SAP ABAP table SXRFC {SAPconnect: Assignment of RFC address to node}

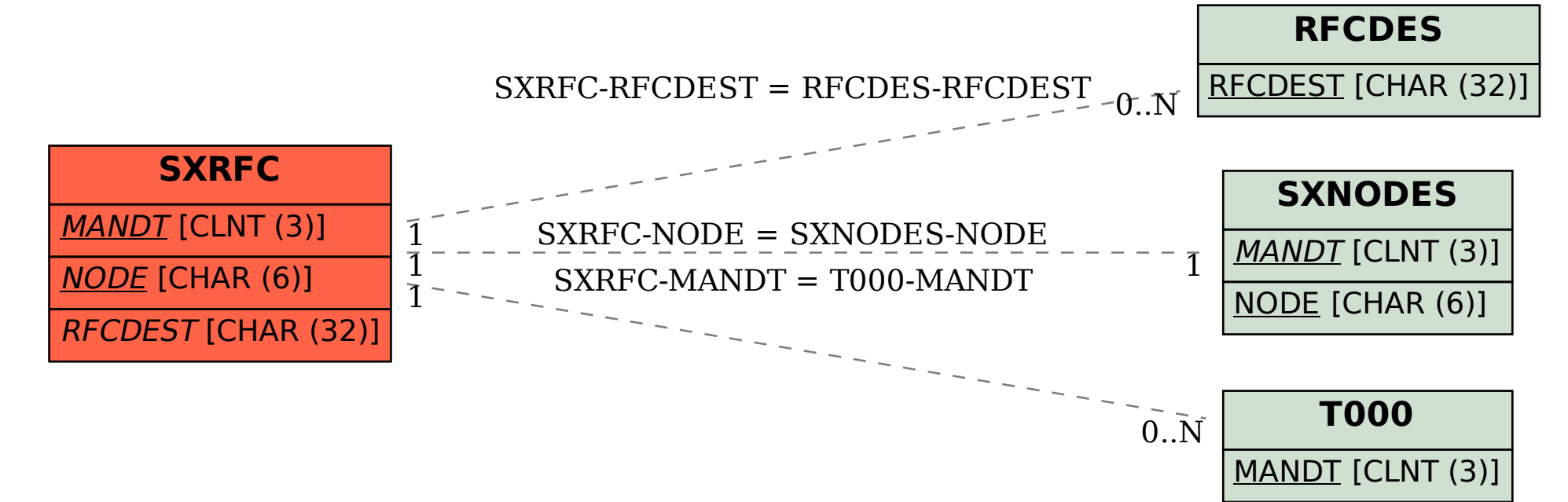